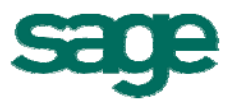

## **Datenblatt** Mareon Soap-Schnittstelle

## Onlineschnittstelle zu Wohnungsbauunternehmen

Mareon bringt Immobilienunternehmen und ihre Geschäftspartner zusammen – auf einer Internetplattform, die nahtlos an die IT-Systeme beider Seiten angebunden ist. Ein entscheidender Wettbewerbsvorteil und der beste Weg, um unternehmensübergreifende Prozesse zu optimieren.

Die Mareon-Schnittstelle im HWP stellt die Online-Verbindung zum Mareon-Internet-Portal her, über das Handwerker ihre Aufträge online von Wohnungsgesellschaften beziehen und ihre Rechnungen online stellen (durchgehende elektronische Bearbeitung von Projekten). Dadurch entfallen ineffiziente Arbeitsschritte wie Weiterleitung an den Sachbearbeiter, schriftliche oder telefonische Auftragserteilung, die Ablage des Auftrags und ein Großteil der Druck- und Versandkosten.

Im Idealfall kann der komplette Vorgang durchgehend elektronisch bearbeitet werden.

## Beispiel:

- Ein Wohnungsmieter meldet seiner Wohnungsbaugesellschaft online einen Schaden in seiner Wohnung bzw. am Haus (Erfassung).
- Der Schaden wird als Auftrag im ERP-System des Wohnungsunternehmens bearbeitet (Bearbeitung).
- Der Auftrag wird dem Handwerker online erteilt (Auftragserteilung).
- **Für die durchgeführten Arbeiten** werden die Rechnungen online erstellt (Rechnungsstellung).

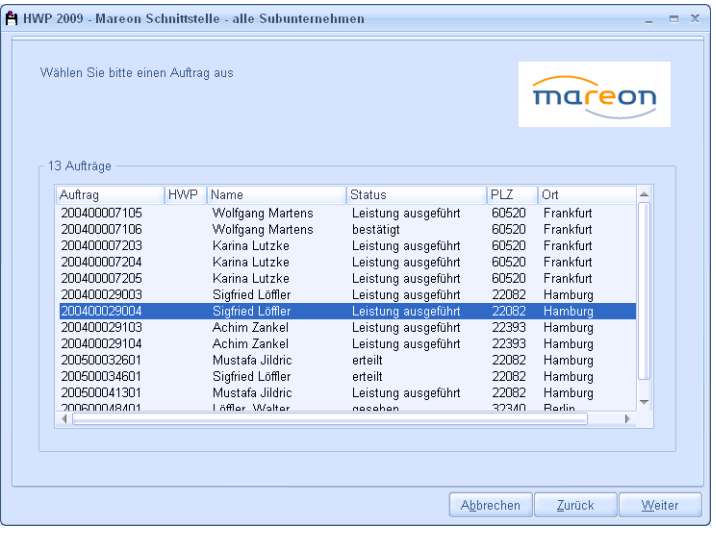

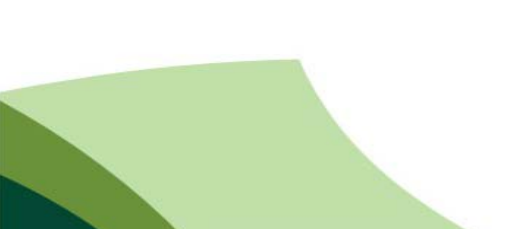

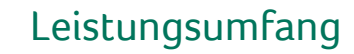

- **Automatisierte Abwicklung von** 
	- **Reparaturaufträgen**
	- **Rechnungsvorgängen**
	- **Ausschreibungen**
	- **komplexen Bauprojekten**
- Schätzkosten-Historie
- **Einlesen von Artikellisten (bis zu** 20.000 Artikel pro Liste) inkl. Material und Arbeitszeiten
- Einlesen von Aufträgen im Stapel möglich
- **Anzeige des Mareon Status in** Projektdaten

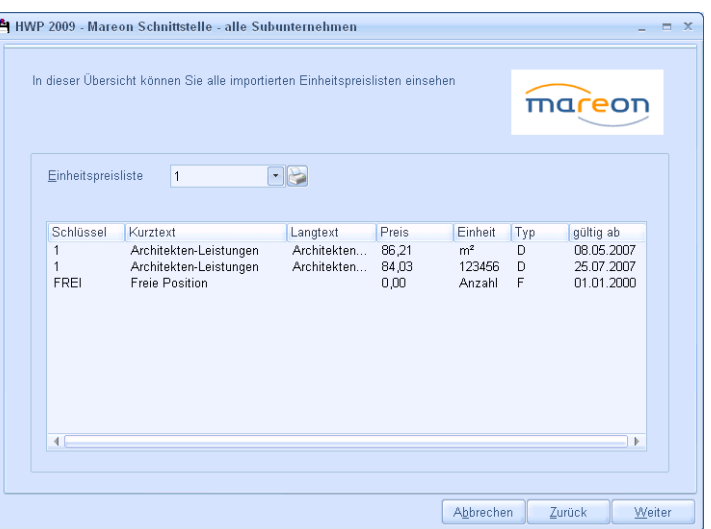

## **Highlights**

- Aufträge aus Mareon-Soap einlesen und in HWP bearbeiten
- Ablehnungsgrund für einen Auftrag kann mit übergeben werden
- Stapelverarbeitung beim Import von Mareon in HWP

Sage Software GmbH

Emil-von-Behring-Straße 8-14 60439 Frankfurt am Main Telefon: 069 50007-2030 Fax: 069 50007-2290 E-Mail: handwerk@sage.de Internet: www.sage.de/handwerk

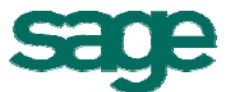

Technische, formale und druckgrafische Änderungen vorbehalten. Stand: Juli 2009